**{**INCLUDETEXT "C:\\Users\\NeilB\\OneDrive - PRACCTICE LTD\\Documents\\OspreyOfficeGateway\\header.doc"**}**

Our Ref: **{** MERGEFIELD MATTER\_FEE\_EARNER\_ID **}**/**{** MERGEFIELD client\_no **}**/**{** MERGEFIELD matter\_no **}** Your Ref: **{** MERGEFIELD FW\_CN\_D\_SOL\_INS\_FW\_CN\_D1\_SOL\_RF **}** 

**{** QUOTE **{** DATE \@ "d MMMM yyyy"**} }**

**{** MERGEFIELD FW\_CN\_D\_SOL\_INS\_FW\_CN\_D1\_SOL\_CT\_title **} {** MERGEFIELD FW\_CN\_D\_SOL\_INS\_FW\_CN\_D1\_SOL\_CT\_initials **} {** MERGEFIELD FW\_CN\_D\_SOL\_INS\_FW\_CN\_D1\_SOL\_CT\_surname **} {** MERGEFIELD FW\_CN\_D\_SOL\_INS\_FW\_CN\_D1\_SOL\_OR\_name **} {** MERGEFIELD FW\_CN\_D\_SOL\_INS\_FW\_CN\_D1\_SOL\_OR\_address **}**

Dear Sirs

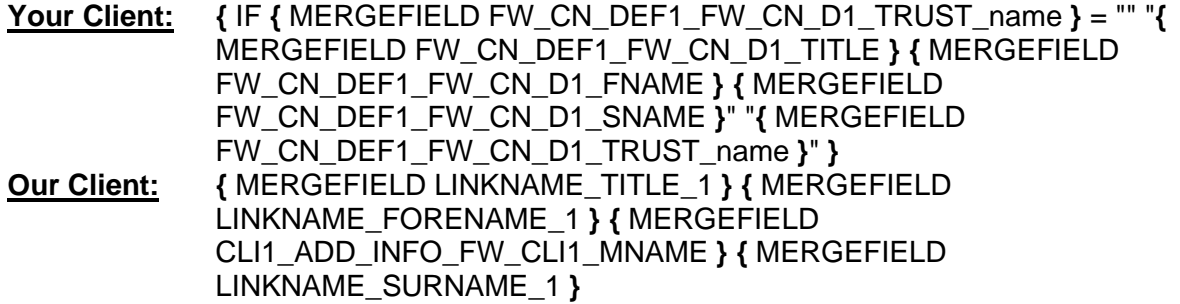

Yours Faithfully

## **{ MERGEFIELD CALCULATION\_FEE\_EARNER\_DESCRIPTION } { MERGEFIELD PRACTICEINFO\_PRACTICE\_NAME\\*UPPER }**